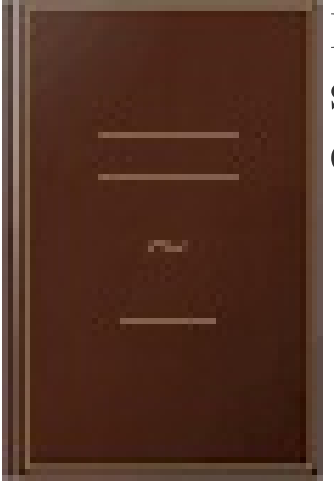

## Les réseaux: Administrez un réseau sous Windows ou sous Linux exercices et corrigés

- Author: José Dordoigne
- Publisher: Editions ENI, 2017
- pages : 514 pages
- $\bullet$  N° Class : 621/30

"Ce livre sur les réseaux informatiques est destiné à toute personne ayant une connaissance générale sur les ordinateurs (matériel, logiciels). Il propose de nombreux exercices, un ensemble de travaux pratiques complets avec corrigés détaillés ainsi que des études de cas, pour travailler sur les grands thèmes liés aux réseaux TCP/IP. Il a pour objectif de vous aider à maîtriser tous les concepts de base indispensables à tout travail d'administration d'un réseau : situations de rencontres avec les réseaux (dans les lieux publics, à la maison ou en entreprise), concepts réseaux, virtualisation, services applicatifs, calculs de parité en RAID 5, identification de composants réseaux (hub, répéteur, pont, commutateur, routeur, carte), types de bus, types de câblage, types de réseau (tels que Ethernet ou Token ring), codage de données, étude de trames brutes, identification de services démarrés, topologies, découpage en domaines de diffusion et de collision, calcul de la convergence de l'algorithme du Spanning Tree, décomposition en sous-réseau IP et sur-réseau, détermination du contenu d'une table de routage Windows à partir d'un schéma réseau, calcul de la convergence RIP de tables de routage, dépannage réseau... Des études de cas sur la définition d'un plan d'adressage IP hiérarchique, la mise en oeuvre d'une infrastructure globale DHCP ou le choix d'une infrastructure DNS sont proposées. Les nombreux travaux pratiques vous permettent de construire de A à Z un environnement virtuel (virtual box) sur un poste de travail Windows. Vous allez installer et configurer un serveur Windows 2016 et un ordinateur Linux CentOS 7. Toutes les étapes sont détaillées : du téléchargement des systèmes d'exploitation, des logiciels nécessaires, à leur installation, jusqu'à leur configuration. Vous aurez ainsi la possibilité de mettre en pratique la connectivité IPv4 et IPv6 entre Windows et Linux, en vous appuyant sur un adressage statique ou dynamique (DHCPv4 et DHCPv6). Vous verrez comment générer un identifiant IPv6 unique pour des adresses unicast locales. Vous déterminerez l'identifiant EUI-64 modifié associé à votre adresse IPv6. Des TPs sur la sécurité vous amèneront à détecter les failles d'un système par scan ou par identification des patchs de sécurité manquants. Vous apprendrez également à manipuler les pare-feu Linux (Firewalld) et Windows. Vous apprendrez aussi à capturer des trames et à les analyser. Vous verrez finalement comment installer un serveur FTP sécurisé et comment s'y connecter au moyen de FileZilla, en vous appuyant sur un chiffrement SSH au moyen d'une clé privée. A chaque fois, les systèmes Windows et Linux sont pris en compte pour permettre de découvrir pleinement les deux environnements."